# **Search Syntax**

#### **Database vendors** Λ

It is difficult to provide the same support for every database vendor (MySQL, Oracle, Microsoft SQL Server, ...). If any search fails, please contact us using the internal "request support", we'll gladly investigate and it will help everyone!

This page describes the search syntax to find requirements in Confluence. Requirement Yogi provides a search screen in every space.

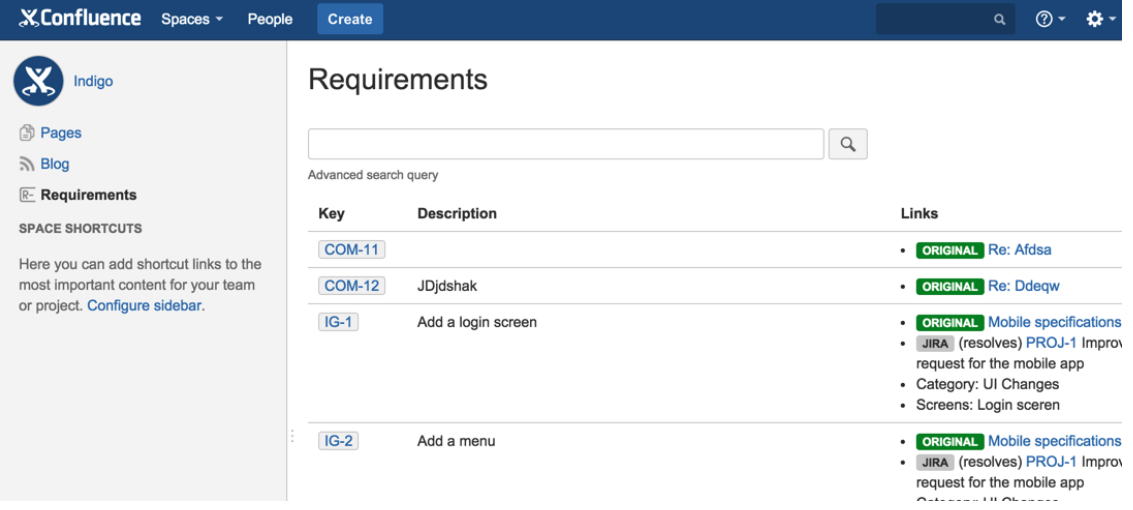

By default, only active requirements of the current space are displayed. Use the URL to display deleted requirements or to search across spaces.

#### Examples

Note: All those examples require Requirement Yogi 1.3.

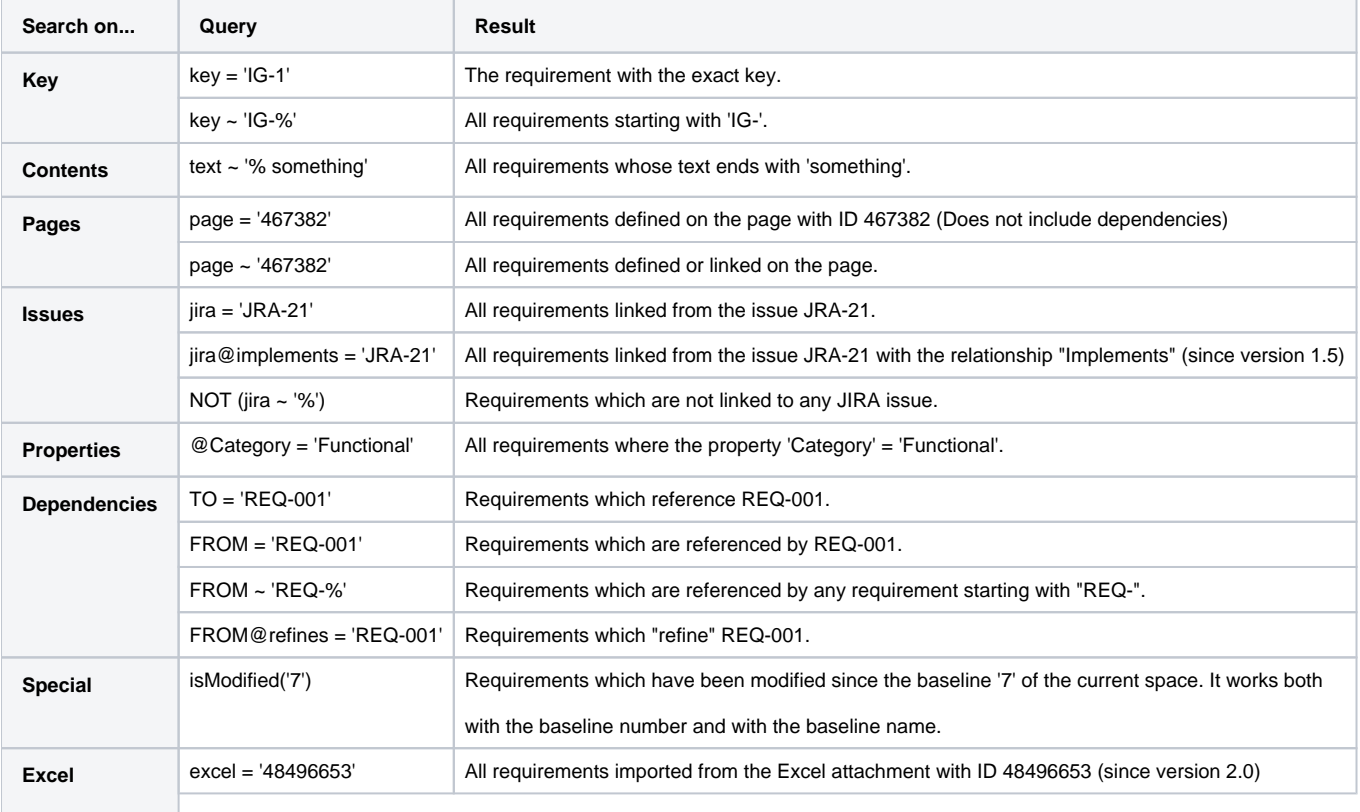

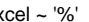

## Keywords

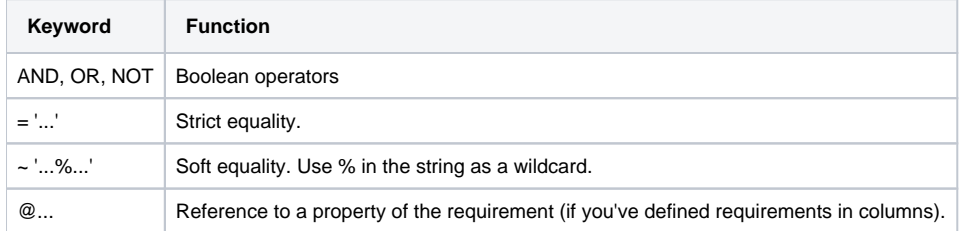

### Fields

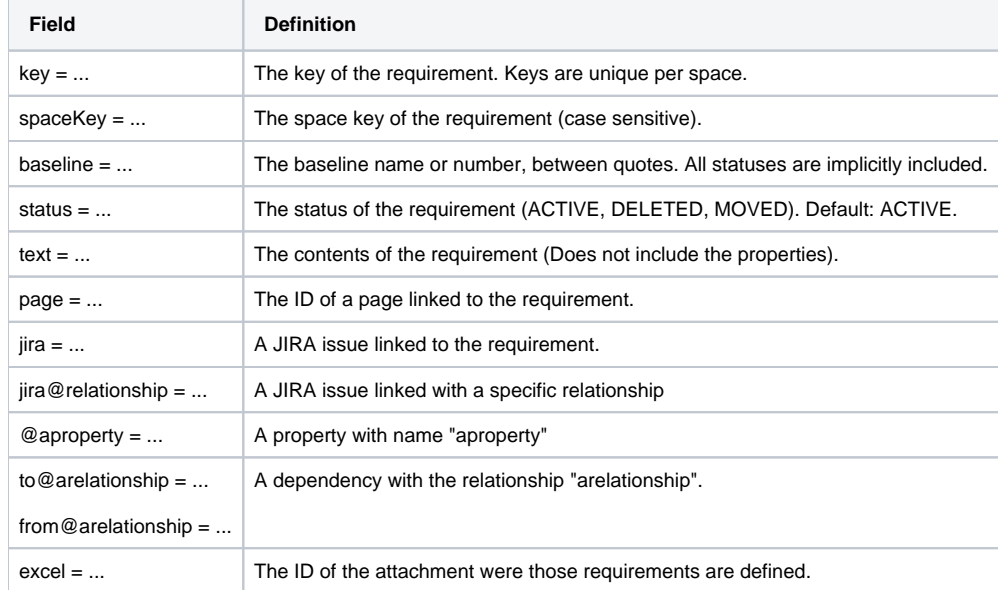